# Last updated 1/22/21

- These slides introduce Enumerated States
- Upon completion: You should be able to create a state machine using enumerated states

- Enumerated States
	- Similar to enumerated types in C
	- Define a new TYPE with a fixed set of recognized values

type STATE\_TYPE is (A, B, C, D, E, F, G, H, I, J);

- Each state can be identified by its position (integer)
	- $\bullet$  A 0
	- $\bullet$  B 1
	- $\bullet$  J 9

…

• STATE\_TYPE'pos(D)  $\rightarrow$  3

- Enumerated States
	- Create signals of the enumerated type

signal state: STATE\_TYPE; signal state\_next: STATE\_TYPE;

- Synthesis is done using the enumerated states with the corresponding encoding
	- Binary
	- One Hot
	- Gray
	- Johnson
	- Auto

### Mod 10 Counter using Enumerated States

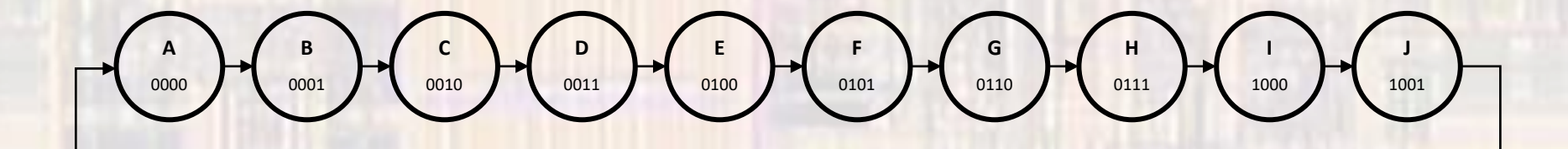

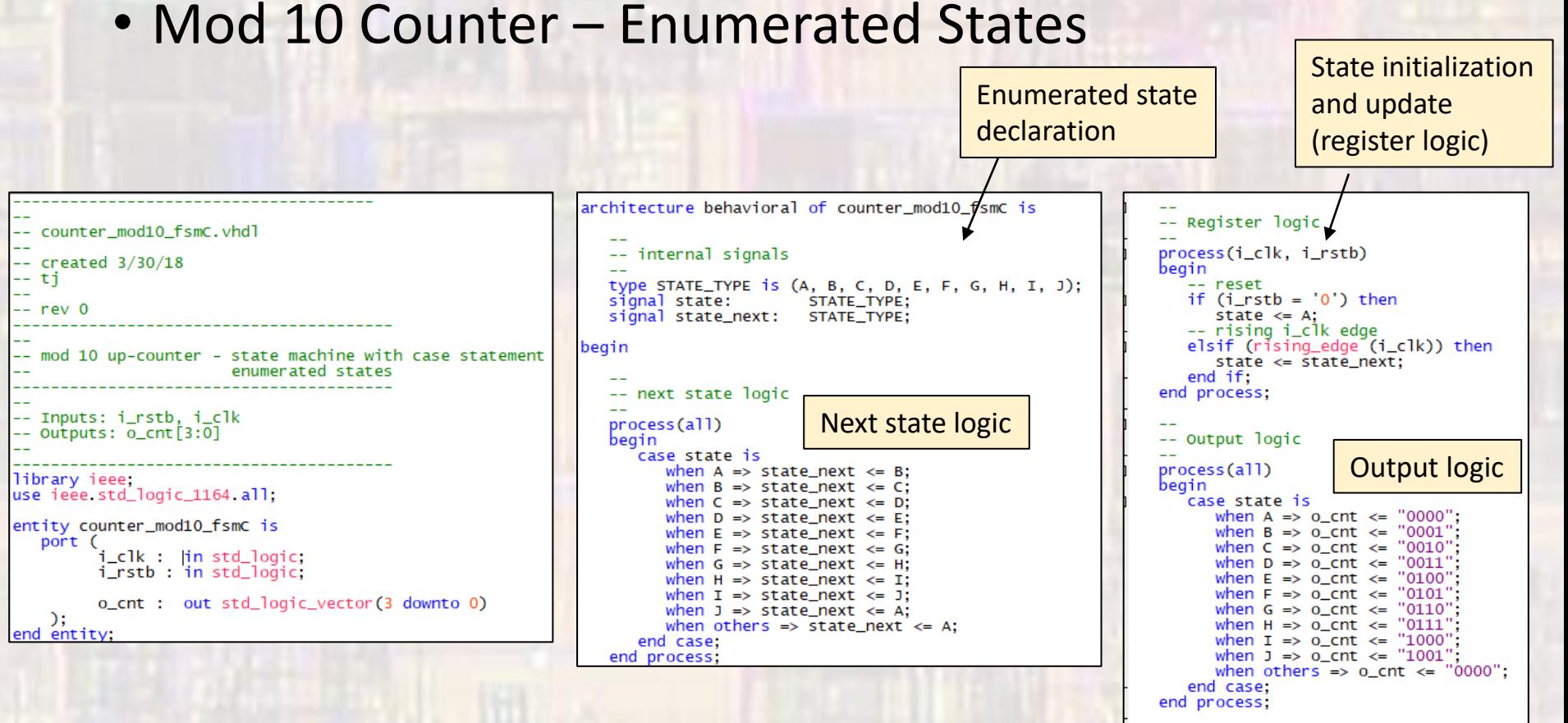

nd behavioral:

• Mod 10 Counter –Enumerated States

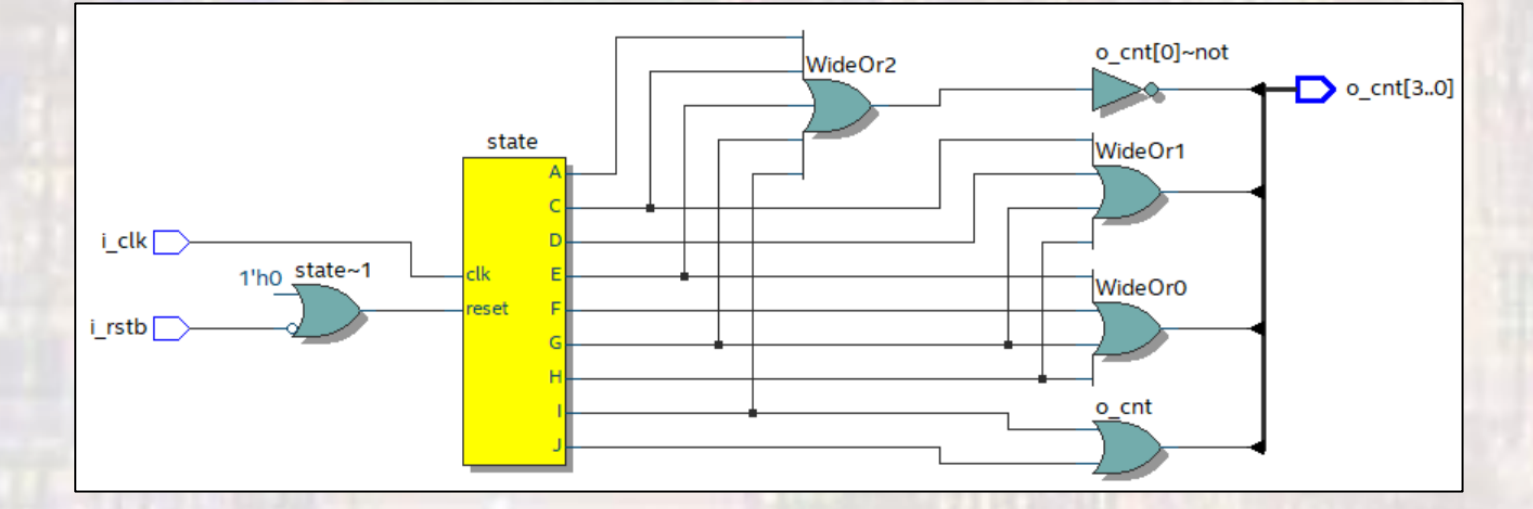

Quartus recognized part of the code as a state machine

• Mod 10 Counter - Enumerated States

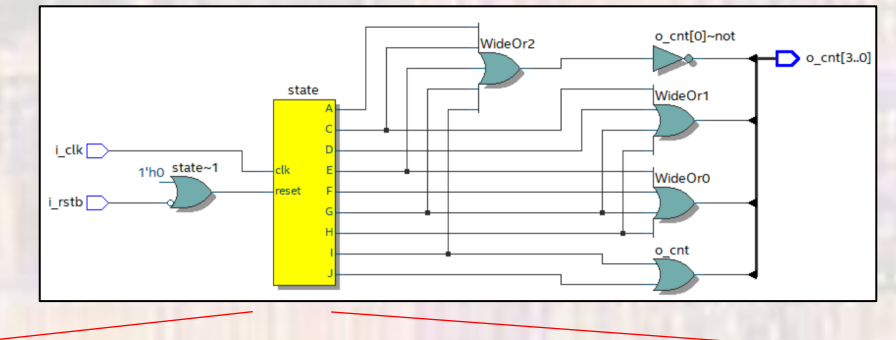

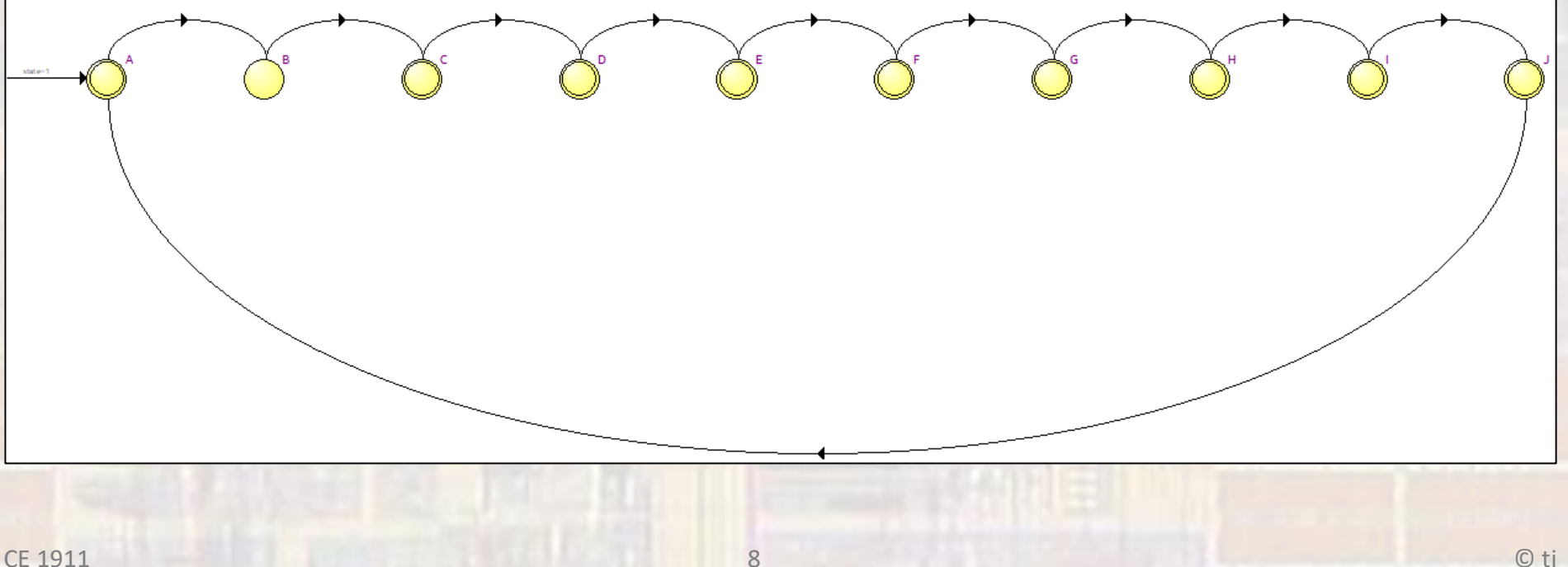

#### • Mod 10 Counter - Enumerated States

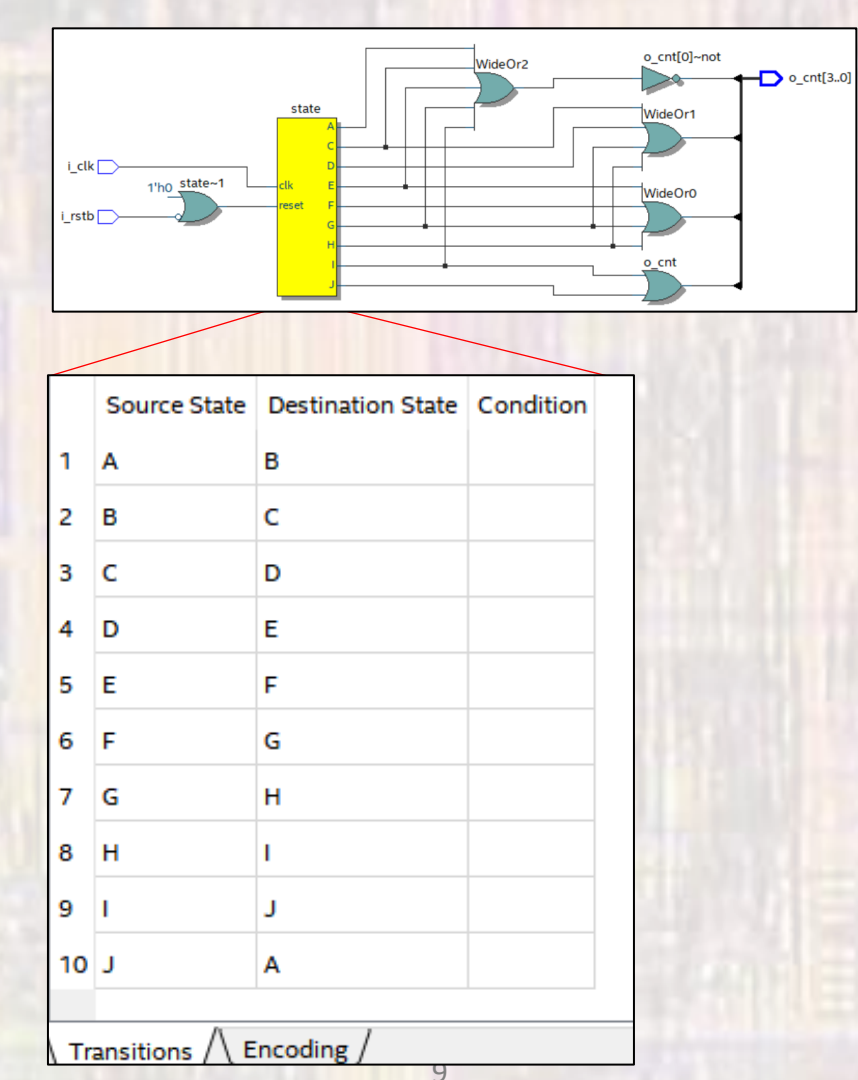

#### • Mod 10 Counter –Enumerated States

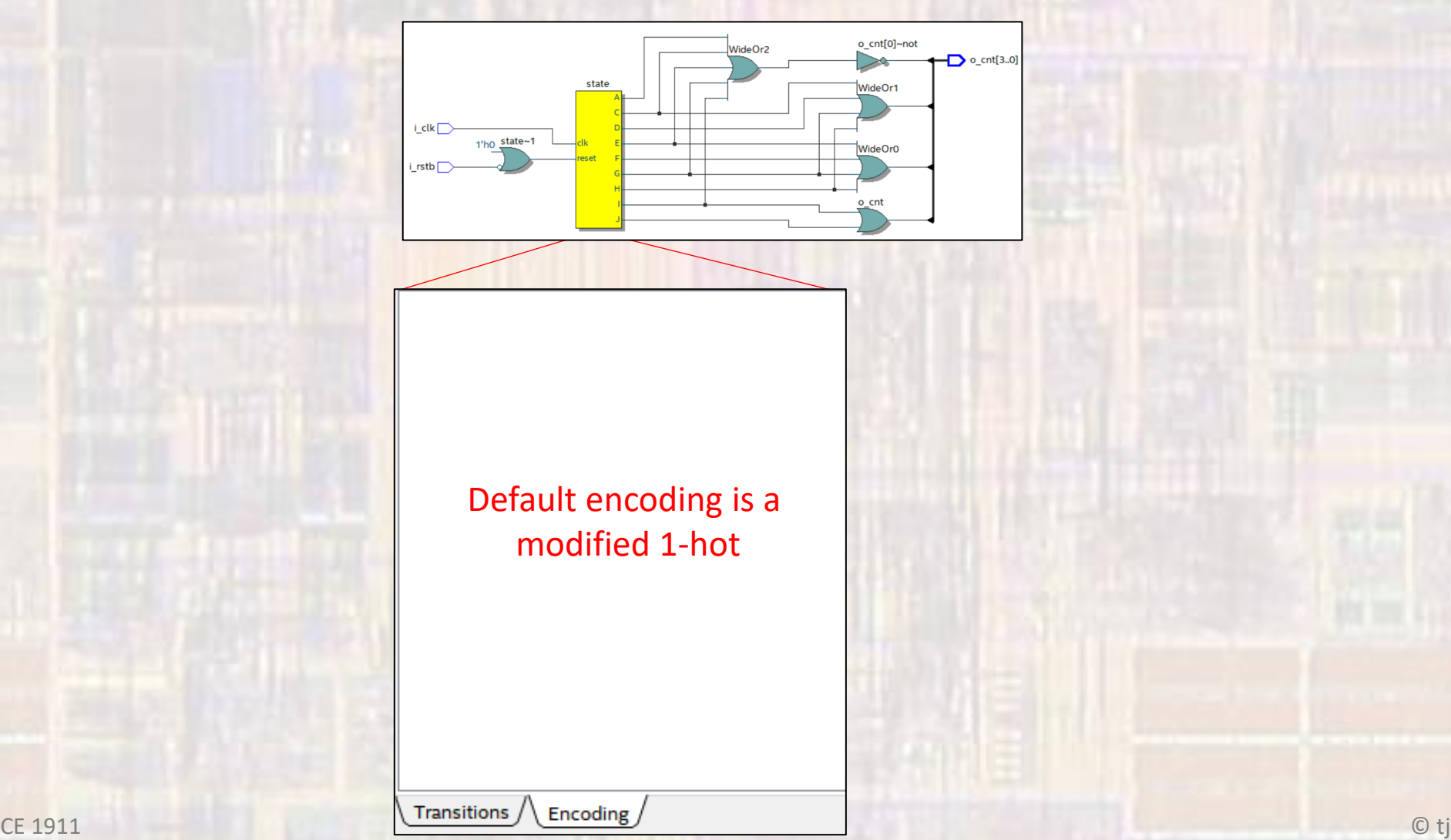

- Mod 10 Counter –Enumerated States
	- Add the states and re-run the simulation

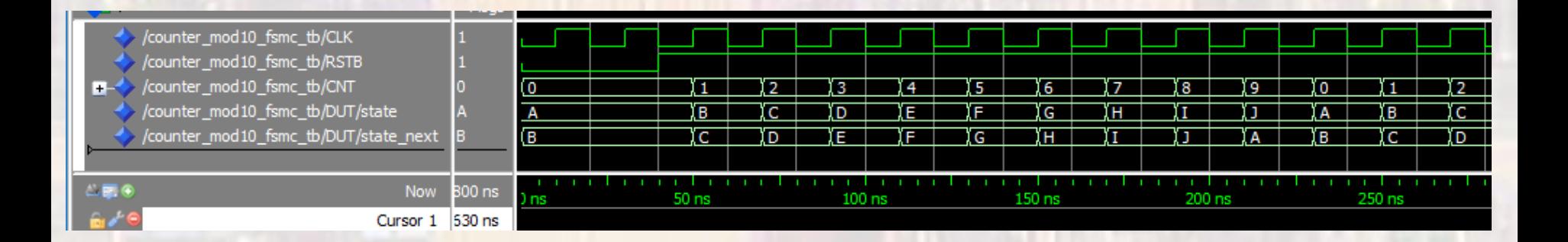